## **Multisensorale, objektbasierte Klassifikation von Biotoptypen im Biosphärengebiet Schwäbische Alb**

Schlager, P.<sup>a</sup>, Krismann, A.<sup>b</sup>, Wiedmann, K.<sup>c</sup>, Hochschild, V.<sup>a</sup>

<sup>a</sup> Geographisches Institut, Universität Tübingen, Rümelinstr, 19-23, 72070 Tübingen,

 patric.schlager@geographie.uni-tuebingen.de, volker.hochschild@uni-tuebingen.de <sup>b</sup> Institut für Landschaftsökologie und Naturschutz (ILN) Singen, Burgstraße 15, 78224 Singen, ak@iln-singen.de<br><sup>c</sup> Kathrin Wiedmann, Blumenstr. 18, 74080 Heilbronn, kathrinwiedmann@web.de

**KEYWORDS:** Biotoptypenkartierung, multisensorale Fernerkundung, sekundär Informationen, GEOBIA

1. Einleitung

## 1.1 Biotoptypenerfassung mit Fernerkundungsdaten

Die Bedeutung der Erfassung und Bewertung von Biotoptypen wächst mit zunehmendem Landschaftswandel und fortschreitendem Artenverlust zusehends. Biotoptypenkartierungen nehmen nicht zuletzt auch für die Überwachung der Einhaltung von nationalen und internationalen Naturschutzvereinbarungen, wie die FFH-Richtlinie und die Biodiversitätskonvention (CBD) eine wichtige Rolle ein (MANDER et al. 2005; FRICK 2006). Im Rahmen des Monitorings für diese Vereinbarungen sind stets aktuelle Daten über die Art, Lage und Verbreitung sowie die Häufigkeit und den Zustand der Biotoptypen in einem Lebensraum nötig (BRAND et al. 2002; KIM 2007). Hierfür liefert die Fernerkundung mit Luft- bzw. Satellitenbildern eine wichtige Datengrundlage.

Biotoptypenkartierungen auf der Grundlage von Fernerkundungsdaten wurden seit den 1990ern durchgeführt und seither kontinuierlich weiter entwickelt (BRAND et. al. 2002, BOCK 2003, FRICK 2006, TIEDE et. al. 2008). Überwiegend wurden objektorientierte Klassifikationsverfahren eingesetzt, mit denen genauere Ergebnisse als mit pixelbasierten Verfahren erreicht werden konnten (BOCK et. al. 2005).

Objektorientierte Klassifikationsverfahren, auch als GEOBIA (Geographic Object-Based Image Analysis) bezeichnet, stützen sich auf die zwei methodischen Säulen der Segmentation und Klassifikation. Bei der Segmentation werden benachbarte Pixel auf Grund von Ähnlichkeiten zu Pixelgruppen, sogenannten "*meaningful objects",* zusammengefasst (NEUBERT 2005). Diese Objekte lassen sich anhand ihrer spektralen Eigenschaften klassifizieren. Darüber hinaus lassen sich Texturparameter objektweise berechnen und es können Formeigenschaften und Nachbarschaftsbeziehungen für die Klassifikation verwendet werden.

Insbesondere bei hochauflösenden Fernerkundungsdaten, bei denen die Pixelgröße deutlich unterhalb der adressierten Objektgröße liegt, ist eine Gruppierung von Einzelpixeln in Pixelgruppen vor der Klassifikation sinnvoll. Bei einer Segmentation und Klassifikation mit der in der überwiegenden Zahl verwendeten Analysesoftware eCognition konnte DIETSCHE (2007) zeigen, dass die räumliche Abgrenzung (nicht der Klassifikation) der Objekttypen der softwaregestützten Segmentation deutlich genauer ist, als die durch Geländekartierer erstellte generalisierte FFH- und Biotopund Nutzungstypenkarte.

Trotz der großen Fortschritte bei der fernerkundungsbasierten Klassifikation von Biotoptypen, kann der Bedarf administrativer Behörden nach zeitlich und räumlich hochaufgelösten Biotoptypenklassifikationen mit einer für die Anwendung brauchbaren thematischen Tiefe und Genauigkeit bis hin zur Rechtssicherheit z.B. des FFH-Lebensraumtyps 6510 (Magere Flachland-Mähwiese) bislang nicht zufriedenstellend erfüllt werden. Als problematisch erweist sich häufig, neben der geringen thematischen Tiefe und mangelnden Übertragbarkeit von Algorithmen auf andere Szenen, dass lediglich monotemporale Datensätze zur Verfügung stehen, die keine Beobachtung über die zeitliche Entwicklung der Phänologie zulassen. TIEDE et. al. (2008) verfolgte in diesem Zusammenhang den Ansatz bei großen Unsicherheiten der Klassifikation einen fachkundigen Nutzer in den Entscheidungsprozess einzubeziehen, indem dieser über ein *graphical user interface* die Möglichkeit bekommt, die Klassenzuweisung und Aggregation von Objekten zu unterstützen.

Die Datenbereitstellung durch die RapidEye Mission, die durch den Betrieb von fünf baugleichen Satelliten eine hohe Wiederholungsrate verspricht, eröffnet insbesondere für die Klassifikation von Biotoptypen neue Möglichkeiten. Die Möglichkeiten zur Kartierung von Vegetationseinheiten mit multitemporalen RapidEye Daten wurden beispielsweise von FÖRSTER et. al. (2011) untersucht.

### 1.2 Flächendeckende Biotoptypenerfassung im Biosphärengebiet Schwäbische Alb

Im Rahmen des Projektes "Flächendeckende Biotop- und Nutzungstypenkartierung im Biosphärengebiet Schwäbische Alb mittels Fernerkundungsdaten als Basis für ein Landschaftsmonitoring" wird das Ziel verfolgt, eine flächendeckende Biotoptypenerfassung für das Biosphärengebiet Schwäbische Alb auf der Grundlage

des Biotoptypen-Kartierschlüssels der Landesanstalt für Umwelt, Messungen und Naturschutz Baden-Württemberg (LUBW 2009) zu erstellen. Dabei wird ein innovativer Ansatz verfolgt, der sich einerseits auf multisensorale Fernerkundungsquellen (Orthophotos, RapidEye, TerraSar X, LiDAR) stützt und andererseits auf das Einbeziehen aussagekräftiger Sekundärdatenquellen. Dies sind GIS-Daten wie InVeKoS, ATKIS, Bundes-Waldinventur, Landschaftspflegeflächen etc. (s. Kap. 2.1) die im Sinne einer Vor-Klassifizierung .die Segmentierung entscheidend verbessern können. Die erarbeiteten Daten dienen als Planungsgrundlage sowie als Basis für ein langfristiges Monitoring der Landschaftsdynamik im Biosphärengebiet.

#### 2. Material und Methoden

Das Biosphärengebiet Schwäbisch Alb deckt eine Fläche von 85.269 ha der Schwäbischen Alb ab. 3,1% des Gebietes sind als Kernzone, 41,8% als Pflegezone und 55,4% als Entwicklungszone ausgewiesen. Charakteristische und wertvolle Biotoptypen der Schwäbischen Alb sind beispielsweise die Wacholderheiden, die Magerrasen basenreicher Standorte oder Streuobstgebiete, während nasse und/oder saure Standortbedingungen auf Grund der Geologie eher selten vorkommen.

Das Gebiet wurde im Jahr 2010 vollständig mit einer digitalen Kamera (UltracamXP) beflogen, so dass Ortholuftbilder in RGB und IR mit einer Auflösung von 20 cm und einer Datentiefe von 8 Bit vorliegen. Zusätzlich wurden alle 2010-2011 verfügbaren RapidEye-Satellitendaten (6,5 m Bodenauflösung und NIR-Kanal) hinzugezogen. Für eine vollständige Abdeckung des Gebiets mit RapidEye Szenen werden 7 Kacheln benötigt. Weil 2010 nur für einen Termin wolkenfreie Aufnahmen vorlagen, standen für 2011 fünf Aufnahmeterminen zur Verfügung, die das Gebiet nahezu vollständig abdecken und wolkenfrei sind. Die Daten wurden am 18.4., am 26.6. am 2.8., am 22.8. und am 10.9. aufgenommen.

Neben den optischen Fernerkundungssystemen wurden die LiDAR-Daten des Landes Baden-Württemberg von 2002-2003 für die Extraktion von Biotoptypen mit dreidimensionalem Charakter wie Hecken, Gehölze und Waldbiotoptypen herangezogen.

Bei der Klassifikation der optischen Daten wurden Sekundärdaten bestehender digitaler Datensätze verwendet. Dabei handelt es sich um folgende Datenquellen: BasisDLM, dem Digitalem Landschaftsmodell aus dem Amtlichen Topographisch-

Kartographischen Informationssystem von 2009, Daten des Gemeinsamen Antrags (Landwirtschaft) von 2010 (auch als InVeKoS bekannt), Kartierung der FFH-Lebensraumtypen Magere Flachland- und Berg-Mähwiesen von 2004 und 2010, Landschaftspflegeverträge der drei Landkreise, die das Biosphärengebiet einschließen, Forstinventur, Gebäudeverzeichnis von 2008 und die Flurstücke des Amtlichen Liegenschaftskatasters von 2009, Kartierung der geschützten Biotope des Landes Baden-Württemberg von 2004.

Zusätzlich wurde in 2010 eine gezielte Kartierung von Trainingsdaten im Gelände durchgeführt, bei denen alle im Biosphärengebiet vorkommenden Biotoptypen in 710 Einzelpolygonen mit insgesamt rund 800 ha Fläche erfasst wurden.

Der Kartierschlüssel der LUBW (LUBW 2009) gliedert sich in vier hierarchische Ebenen, die je nach betrachteter Ebene eine feinere Aufschlüsselung und Betrachtung des Biotoptyps vornehmen. Die sechs Typen der ersten Ebene sind folgende: 1. Gewässer, 2. Terrestrisch-morphologische Biotoptypen, 3. Gehölzarme terrestrische und semiterrestrische Biotoptypen, 4. Gehölzbestände und Gebüsche, 5. Wälder, 6. Biotoptypen der Siedlungs- und Infrastrukturflächen. Daraus ergeben sich auf der 4. Stufe 281 Biotoptypen.

#### 2.1. GIS Daten

In der objektorientierten Bildanalyse ist die Verwendung von Sekundärdaten konzeptionell angelegt. eCognition bietet daher die Möglichkeit Sekundärdaten in den Segmentations- und Klassifikationsprozess einzubeziehen.

Auf Grund der unter 1. geschilderten Problematik bei der Ableitung von Biotoptypen aus Fernerkundungsdaten und der Gebietsgröße des Untersuchungsgebiets wurde aus den unter 2. erwähnten GIS-Daten in einem iterativen Prozess eine einheitliche Maske für das Untersuchungsgebiet erstellt, die Objektgruppen (z.B. Wald, Grünland etc.) von anderen Objektgruppen bzw. bereits bekannten Biotoptypen (z.B. Acker) trennt. Dadurch konnte für schwer zu trennende Biotoptypen (z.B Wirtschaftswiesen und beweidete Grünlandflächen) eine Vorabgrenzung vorgenommen werden.

Die Erstellung der Maske erfolgte in sechs aufeinander aufbauenden Prozessschritten.

1. Die in 32000 Einzeldateien vorliegenden Shapedateien des BasisDLM wurden in 119 Einzelschritten mit ArcGIS 10 einheitlich aufbereitet, wobei der

Schwerpunkt auf der Offenland/Waldabgrenzung und dem Siedlungs- und Gebäudebereich lag.

- 2. Die FFH-Mähwiesenkartierung von 2004 und 2010 wurde kombiniert und in das BasisDLM eingefügt.
- 3. Die InVeKoS Daten wurden über die Flurstücksnummer mit dem Amtlichen Liegenschaftskataster (ALK) verbunden. Dabei musste für die Gemeinde Gomadingen auf Grund einer Flurbereinigung ein eigener Prozessierungsschritt eingefügt werden. Für das Gesamtgebiet wurden 48000 Flurstücke verwendet. Es wurden nur Flurstücke berücksichtigt, bei denen der einheitliche Flächenanteil im Gemeinsamen Antrag mindestens 80% betrug (d.h. die Information von Flurstücken mit mehreren landwirtschaftlichen Schlägen unterschiedlicher Nutzung konnte prinzipiell nicht verwendet werden)
- 4. Aus den InVeKoS Daten wurden das naturschutzfachlich wertgebende Grünland ("Artenreiches Grünland", in Baden-Württemberg eine förderfähige Agrarumweltmaßnahme) sowie die beweideten Flächen gefiltert.
- 5. Aus der Forstinventur wurden nach einem Bereinigungsschritt 6721 Flächen übernommen.
- 6. Aus den Landschaftspflegeverträgen wurden 131 Flächen übernommen (verteilt auf drei Landkreise). Dabei handelt es sich vor allem um Sommerschafweiden.

Nach Abschluss der sechs Prozessschritte, wurden die Daten zu einer einheitlichen Maske verschnitten, wobei keine Polygone <200 m² zugelassen und mittels der ArcGIS-Erweiterung ET Geowizards 10 Splitterflächen aggregiert wurden. Die Maske wurde in drei unterschiedlichen Detaillierungsgraden erstellt, um im Rahmen der Klassifikation unterschiedliche Strategien testen zu können.

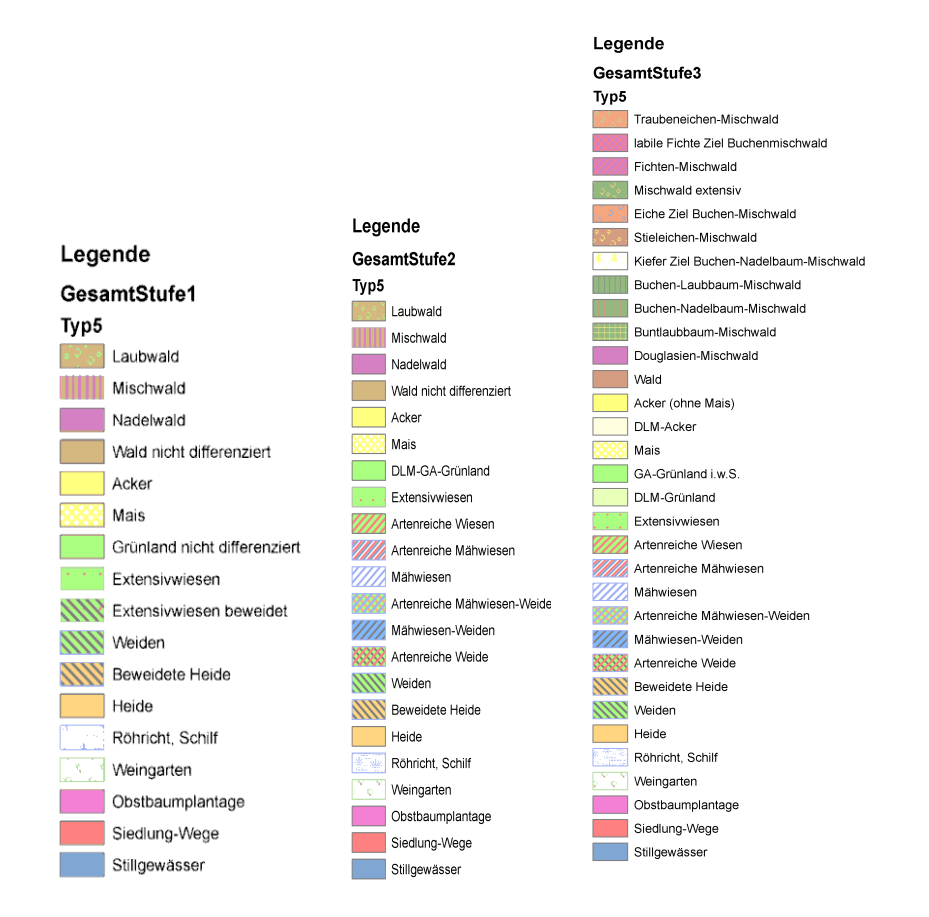

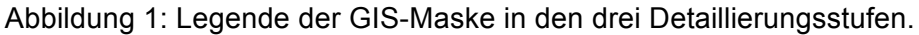

# 2.2. Klassifikation der spektralen Daten

Ausgehend von der unter 2.1. beschriebenen GIS-Maske wurden die RapidEye Daten objektorientiert klassifiziert. Zuvor wurden sie einer Atmosphärenkorrektur unterzogen und anschließend mosaikiert. Bei der Klassifikation wurden einerseits Fuzzy-Logik basierte Klassenbeschreibungen und die Definition von Zugehörigkeitsfunktionen verwendet und andererseits Schwellenwertfestlegungen.

Aus den zahlreichen möglichen Biotoptypen werden nachfolgend die Biotoptypen Magerrasen basenreicher Standorte (36.50), Intensivgrünland oder Grünlandansaat (33.60) und Wirtschaftswiese mittlerer Standorte (33.40) besprochen.

Die Klassifikation der Magerrasen erfolgte mittels der RapidEye Daten vom 18.4.2011. Aufbauend auf die GIS-Maske wurden die Grenzen der Klassen, in denen Magerrasen zu erwarten waren, als Segmentationsgrundlage in eCognition 8.7 herangezogen. Aufbauend auf dieses erste Level erfolgte eine *multiresolution segmentation* mit den Parametern *scale 300, shape 0,3* und *compactness 0,5* auf einem zweiten Level unterhalb von Level 1. Aus den GIS Daten wurden folgende Klassen ausgewählt: "Heide", "Beweidete Heide", "Weiden" und "DLM-GA-Grünland"

(das DLM-GA-Grünland enthält Grünland, das im Gemeinsamen Antrag und im Basis DLM nicht näher bestimmt ist). Die Klassifikation erfolgte mittels einer Klassenbeschreibung und der Definition von Zugehörigkeitsfunktionen. Anschließend wurde das Klassifikationsergebnis als Shapefile exportiert. Dieses Shapefile diente als Segmentationsgrundlage für die RapidEye Szenen vom 26.6.-10.9.2011, die analog zu der beschriebenen Segmentation ebenfalls auf zwei Leveln segmentiert wurden. Innerhalb dieser Grenzen erfolgte eine Klassifikation gemähter und ungemähter Flächen. Abschließend wurden diese einer GIS-Analyse unterzogen. Alle Flächen, die häufiger als einmal gemäht wurden, wurden aus dem Datensatz entfernt. Da magere Flächen höchsten einmal gemäht werden, konnten so Fehlklassifikationen entfernt werden.

Die Ableitung des Intensivgrünlands erfolgte in einem 4 km² großen Testgebiet (vgl. Abbildung 4). Als Vorauswahl wurde die Klasse "DLM-GA-Grünland" herangezogen und mit einer *multiresolution segmentation* mit den Parametern *scale 300, shape 0,3*  und *compactness 0,5* segmentiert. Mit dieser Segmentation wurden die RapidEye Termine vom 26.6.-10.9. auf ihre Schnitthäufigkeit untersucht. Abschließend wurde eine GIS-Analyse durchgeführt. Dabei wurden folgende Regeln angewandt:

a. Es wurde an allen Terminen vom 26.6.-10.9.2011 gemäht.

b. Es wurde an den Terminen 26.6., 2.8. und 22.8. oder 10.9. gemäht

Die Klassifikation der Wirtschaftswiesen mittlerer Standorte erfolgte analog zur der Klassifikation des Intensivgrünlands. Allerdings konnte kein zufriedenstellender Regelsatz für die Schnitthäufigkeit entwickelt werden, da keine RapidEye-Szene für den Schnitttermin im Mai zur Verfügung standen.

Eine abschließende Fehlerbewertung (*confusion matrix*) konnte noch nicht durchgeführt werden, da die Gesamtklassifikation nicht abgeschlossen ist. Daher wurde lediglich eine räumliche Überlagerung der klassifizierten Magerrasen mit den im Gelände kartierten Flächen vorgenommen (s. Kap. 3.1). Die Klassifikation des klassifizierten Intensivgrünlands kann als sicher gelten, da die Schnittrhythmen so kurz sind, dass es sich um Intensivgrünland handeln muss. Allerdings ist der Fehler noch unbekannt, der durch nicht aufgefundene Flächen vorhanden ist.

### 2.3. Klassifikation der LiDAR-Daten

Aus den LiDAR-Daten wurden die Offenlandgehölze klassifiziert, die im Biotoptypenschlüssel der LUBW unter 4. Gehölzbestände und Gebüsche zusammengefasst sind. Die Prozessierung erfolgte in der auf Python 2.6, PostgresSQL 9, PostGIS 1.5, QuantumGIS 1.7 und diversen OpenSource-GIS-Bibliotheken basierenden Software "Biomass", die im Rahmen des Projektes "Biomasse per Laserscan" der Universität Hohenheim (BMU) entwickelt wurde (KRISMANN et al. 2012).

Die Daten liegen mit einer Punktdichte von 1 Punkt/m² vor und wurden in einer Kachelbreite von 250 x 250 m in die Software eingespielt. Die Kachelgrenzen überlappen, so dass beim Endprodukt keine zusammenhängenden Gehölze durchtrennt wurden. Nach dem Einlesen wurde ein normalisiertes digitales Oberflächenmodell (nDOM) berechnet. D.h. es wurden alle Reflexionen unterhalb von 1 m Höhe entfernt, so dass lediglich Punkte verblieben, die potentielle Gehölze und andere drei dimensionale Objekte repräsentierten. Anschließend erfolgte mittels eines neuartigen iterativen "vertikalen" Watershed-Algorithmus die Extraktion von Einzelbäumen und die Bildung von Gehölzgruppen auf jeder Prozesskachel. In einem Zwischenschritt wurden Löcher in den Gehölzgruppen geschlossen. Mittels eines neuartigen Skeletierungsalgorithmus erfolgte eine Längen- und Breitenberechnung sowie eine Abtrennung von Seitenästen, die das Ergebnis der Längen- und Breitenberechnung verzerrten und eigenständige Gehölzgruppen abspalten (z.B. Baumhecken im Kontakt mit Waldflächen). Für jedes Polygon wurden im nächsten Schritt Attribute (insgesamt 26) wie z.B. die mittlere Höhe berechnet. Aufbauend darauf erfolgt eine regelbasierte Gehölztypisierung.

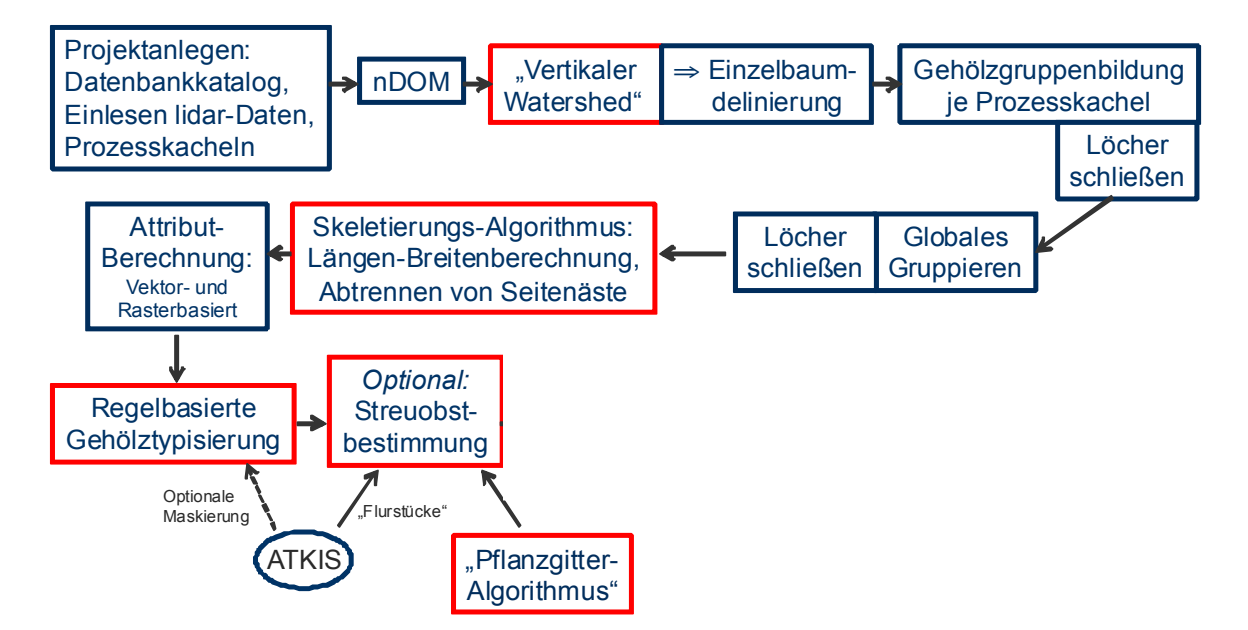

Abbildung 2: Prozessschritte der Gehölzextraktion aus den LiDAR Daten.

Der Schritt der regelbasierten Gehölztypisierung lieferte die gesuchten Biotoptypen. Das Klassifikationsschema ist an den Schlüssel der LUBW zur Kartierung von Biotopen angelehnt (LUBW 2009). Allerdings ermöglicht die Verfügbarkeit der berechneten Attribute eine stärkere Differenzierung der Gehölze nach strukturellen Merkmalen, so dass die Gehölztypisierung deutlich verfeinert gegenüber dem Biotoptypenschlüssel ist. Verwendet wurden dazu die Parameter Länge, Breite, maximale Höhe, mittlere Höhe, Fläche und Roughness<sup>1</sup> der Kronenumrisse verwendet. Die Streuobstklassifikation bedient sich eines eigenen neuartigen Pflanzgitteralgorithmus (mit ArcGIS 10-ArcPy geschrieben), der sich die charakteristische Regelhaftigkeit von Streuobstpflanzungen je Flurstück zu Nutze macht. Zusätzlich flossen die Ergebnisse des Projektes "Streuobsterhebung Baden-Württemberg" mittels Laserscandaten der Universität Hohenheim mit ein (MLR Baden-Württemberg).

## 3. Ergebnisse

### 3.1. Klassifikation der spektralen Daten

In Abbildung 3 sind die spektralen Unterschiede von mageren Grünlandflächen gegenüber intensiver bewirtschafteter Grünlandflächen des RapidEye Mosaiks vom 18.4.2011 aufgezeigt. Die Ableitung der Magerrasen basenreicher Standorte ergab einen Flächenumfang von 8308 ha. Dabei muss jedoch berücksichtigt werden, dass sich diese Flächen auch aus Biotoptypen zusammensetzen, die eine magere Ausprägung haben, jedoch nach der Nomenklatur der LUBW einem anderen Biotoptyp zugeordnet werden (z.B. Wacholderheiden). Daher verbleiben von den 8308 ha lediglich 1537 ha als Magerrasen basenreicher Standorte. Eine räumliche Überlagerung der im Gelände kartierten Magerrasen mit den klassifizierten Magerrasen ergab, dass von 68,1 ha im Gelände kartierten Flächen 63,4 ha mit den als Magerrasen klassifizierten Flächen übereinstimmen. D.h. 93,1% der bekannten Magerrasen wurden richtig klassifiziert.

<u> 1989 - Johann Stein, fransk politik (d. 1989)</u>

 $1$  Umfang / (2\*Hüllpolygonweite + 2\*Hüllpolygonlänge)

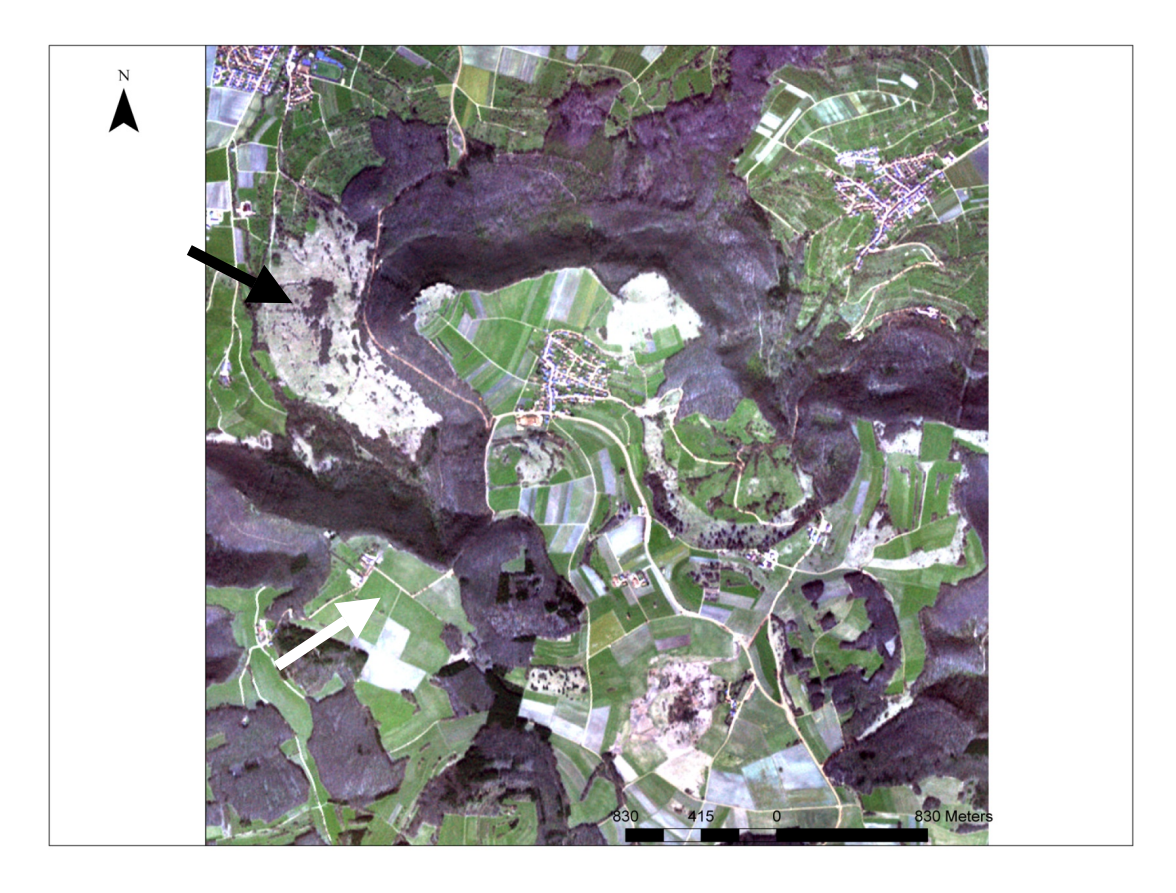

Abbildung 3: Ausschnitt des RapidEye Mosaiks vom 18.4.2011. Der schwarze Pfeil zeigt auf eine Heide mit Magerrasen, der weiße Pfeil auf eine Wirtschaftswiese mittlerer Standorte.

Intensivgrünlandflächen wurden in dem Testgebiet drei Mal klassifiziert. Die Klassifikationsgüte dieser Flächen wurde im Rahmen einer Geländebegehung ermittelt und lag bei 100%.

Die Klassifikation der Wirtschaftswiesen mittlerer Standorte, die einen Großteil des bewirtschafteten Grünlands ausmachen konnte nicht zufriedenstellend gelöst werden. Die Analyse der Schnitthäufigkeit ergab sehr viele Flächen mit keinem oder einem Schnitt. Bei diesen Flächen ist davon auszugehen, dass weitere Schnitttermine durch fehlende Fernerkundungsdaten nicht erfasst werden konnten.

## 3.2. Klassifikation der LiDAR Daten

Das Klassifikationsergebnis der Offenland-Gehölze zeigt Abbildung 4. Die dort zunächst strukturell gewählten Gehölztypen wurden übersetzt in die Biotoptypen: (Naturraum- oder standortsfremde) Feldhecke, Gebüsche, Alleen, Baumreihen, Baumgruppen, Einzelbäume und Streuobstbestände. Als naturfern werden

Nadelbaumeinmischungen über 30 % definiert und Alleen als beidseitige Einzelbäume entlang von Straßen (max. 3 m entfernt), sofern mindestens fünf weitere Einzelbäumen im Umfeld von 30 m stehen.

Insgesamt wurden im Biosphärengebiet 1,8 Millionen Einzelbäume inklusive Waldflächen differenziert (Bsp. siehe Abb. 5)

Im weiteren Projektverlauf wird versucht einzelne Waldbiotoptypen mittels LiDAR-Daten zu differenzieren. Zur Zeit können bewaldete Blockschutthalden, Wacholderheiden und Nadelbaumbestände sicher abgegrenzt werden (Bsp. siehe Abb. 6).

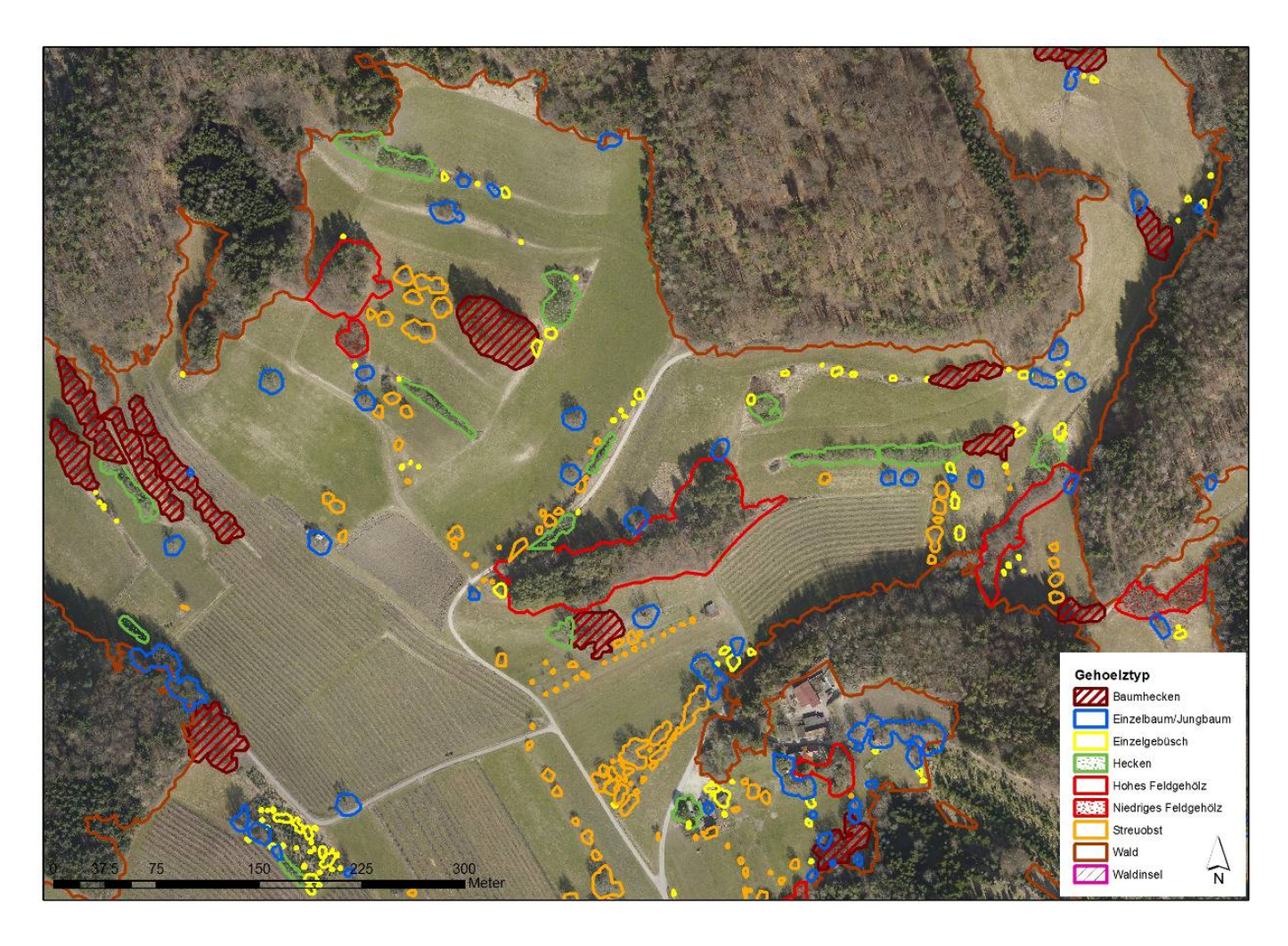

Abbildung 4: Beispiel für die Gehölzklassifikation

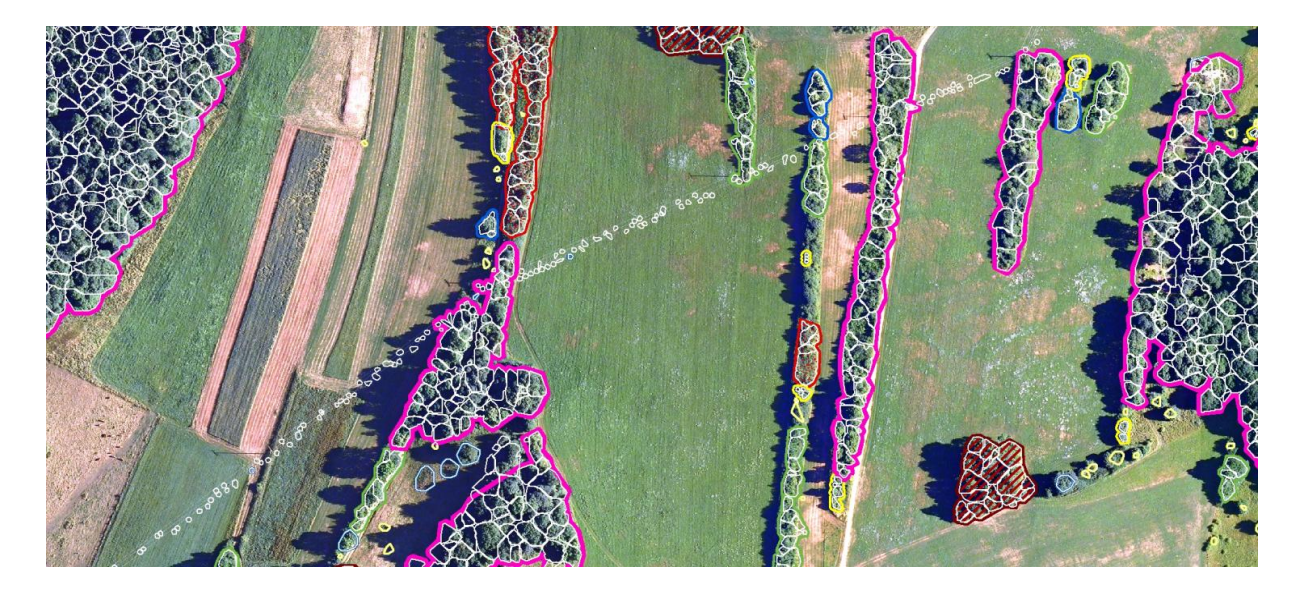

Abbildung 5: Beispiel für die Abgrenzung von Gehölztypen mit Einblendung der kompletten Einzelbaumdelinierung (weiße Umrisse). Artefakte, wie die hier sichtbare Stromleitung, wurden mit einem Selektionsalgorithmus nahezu vollständig entfernt.

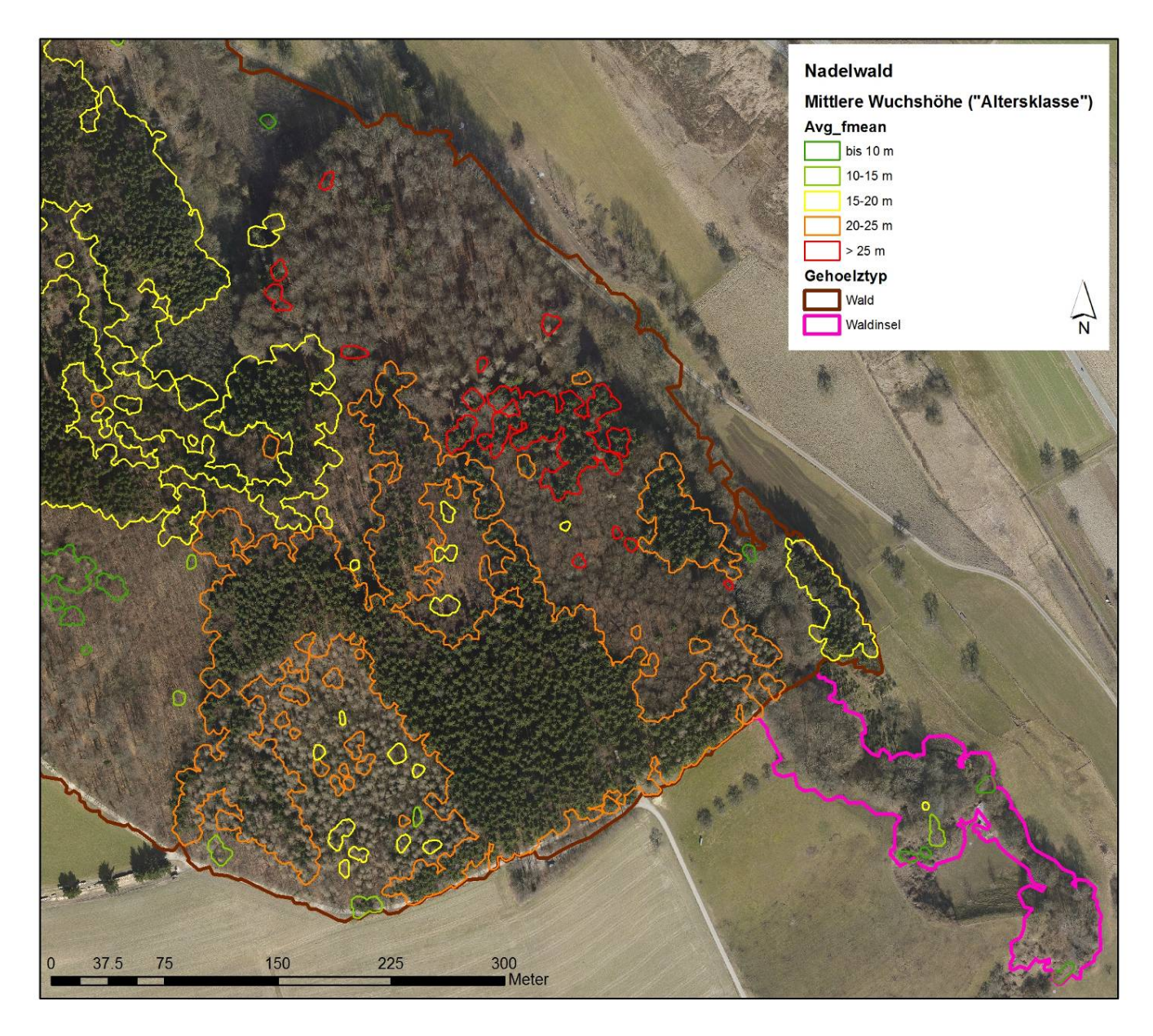

Abbildung 6: Beispiel für die Abgrenzung von Nadelbaumbeständen nach "Alters-" bzw. Größenklassen

# 4. Schlussbemerkung

Mit der flächendeckenden Biotoptypen- und Nutzungskartierung im Biosphärengebiet Schwäbische Alb wurden verschiedene spektrale Fernerkundungs-, Radar- und LiDAR-Daten mit vorhanden GIS-Katastern aus dem Umwelt- und Landwirtschaftsbereich in einem innovativen Ansatz auf pragmatische und nachvollziehbare Weise kombiniert. Die Klassifikationstiefe bewegt sich zwischen der 2. und 4. Stufe des Landes-Biotoptypenschlüssels (LUBW 2009).

Wesentlichen Anteil am Erfolg des Projektes hat das interdisziplinäre Team von Biologen und Geographen, ohne das die Erstellung wissensbasierter und empirisch ermittelter Klassifikationsregeln nicht möglich gewesen wäre. Die verwendete Methodik soll für weitere Gebiete, ggf. Großschutzgebiete, weiterentwickelt werden. Die benutzten Klassifikationsregeln sind vermutlich genügend valide und robust, um auf andere Gebiete übertragen zu werden, da diese bereits für ein knapp 900 km² großes Gebiet entwickelt wurden.

## Literatur:

BRAND, J., EHLERS, M., MÖLLER, M. (2002): Abschlussbericht des Projektes "Fortschreibung der Biotop- und Nutzungstypenkartierung mit multispektralen Scannerdaten". Online unter:

http://www.schleswig-holstein.de/UmweltLandwirtschaft/DE/NaturschutzForstJagd/\_D L/Abschlussbericht\_pdf \_blob=publicationFile.pdf (16.3.2012)

BOCK, M., XOFIS , P., MITCHLEY, J., ROSSNER, G., WISSEN, M. (2005): Object-oriented methods for habitat mapping at multiple scales – Case studies from Northern Germany and Wye Downs, UK. Journal for Nature Conservation 13: 75-89.

BOCK, M. (2003): Remote sensing and GIS-based techniques for the classification and monitoring of biotopes. Journal for Nature Conservation 11: 145-155.

DIETSCHE, D. (2007): Der Einsatz hochauflösender Fernerkundungsdaten zur Klassifizierung und Bewertung von FFH-Gebieten am Beispiel ausgewählter Moorhabitate Schleswig-Holsteins. Magisterarbeit, Albert-Ludwig-Universität Freiburg, Freiburg.

FÖRSTER, M., SCHUSTER, C., SONNENSCHEIN, R., BAHLS, A., KLEINSCHMITT, B. (2011): Möglichkeiten der Erfassung von Landbedeckung und Vegetationsgesellschaften mittels RapidEye-Daten. In: Borg, E. & Daedelow, H. (Hg.). Rapid Eye Science Archive (RESA) – Erste Ergebnissse. 3. RESA Workshop. GITHO Verlag, Berlin.

FRICK, A. (2006): Beiträge höchstauflösender Satellitenfernerkundung zum FFH-Monitoring – Entwicklung eines wissensbasierten Klassifikationsverfahrens und Anwendung in Brandenburg. Dissertation, Technische Universität Berlin, Berlin.

KIM, H. O. (2007): Beitrag sehr hochauflösender Satellitenfernerkundungsdaten zur Aktualisierung der Biotop- und Nutzungstypenkartierung in Stadtgebieten – Dargestellt am Beispiel von Seoul. Dissertation, Technische Universität Berlin, Berlin.

KRISMANN, A., BISCHOPING, H. & RENTSCH, M. (2012 i.P.): Landesweite Biomasseberechnung von Gehölzen auf OpenSource-Basis. Konferenzband: Energetische Biomassenutzung - Neue Technologien und Konzepte für die Bioenergie der Zukunft, 5.12.2012, Berlin

LUBW LANDESANSTALT FÜR UMWELT, MESSUNGEN UND NATURSCHUTZ BADEN-WÜRTTEMBERG (2009): Arten, Biotope, Landschaft – Schlüssel zum Erfassen, Beschreiben, Bewerten. 4. Auflage, 314 S. Online unter:

http://www.lubw.baden-wuerttemberg.de/servlet/is/60969/arten\_biotope\_landschaft.p df?command=downloadContent&filename=arten\_biotope\_landschaft.pdf (16.3.2012)

MANDER, Ü., MITCHLEY, J., XOFIS , P., KERAMITSOGLOU, I., BOCK, M. (2005): Earth observation methods for habitat mapping and spatial indicators for nature conservation in Europe. Journal for Nature Conservation 13: 69-73.

NEUBERT, M. (2005): Bewertung, Verarbeitung und segmentbasierte Auswertung sehr hoch auflösender Satellitendaten vor dem Hintergrund landschaftsplanerischer und landschafts-ökologischer Anwendungen. Dissertation, Technische Universität Dresden, Dresden.

TIEDE, D., LANG, S., and HÖLBLING, D., 2008, Class modelling of biotope complexes – success and remaining challenges.

http://homepages.ucalgary.ca/~gjhay/geobia/Aug18/GEOBIA%20Proceedings\_Linke d.pdf (26.6.2012)